### **July 2024**

3434 Branard 77027 713-626-8320 METRO #84, #25, #82 www.ccschouston.org

# JobNet

# Workshops & Computer Training

## All Clients Must Start With Orientation

 $SC$ 

#### JobNet Hours

Mon. – Thu. 9:00 AM - 3:00 PM 9:00 AM - 1:00 PM

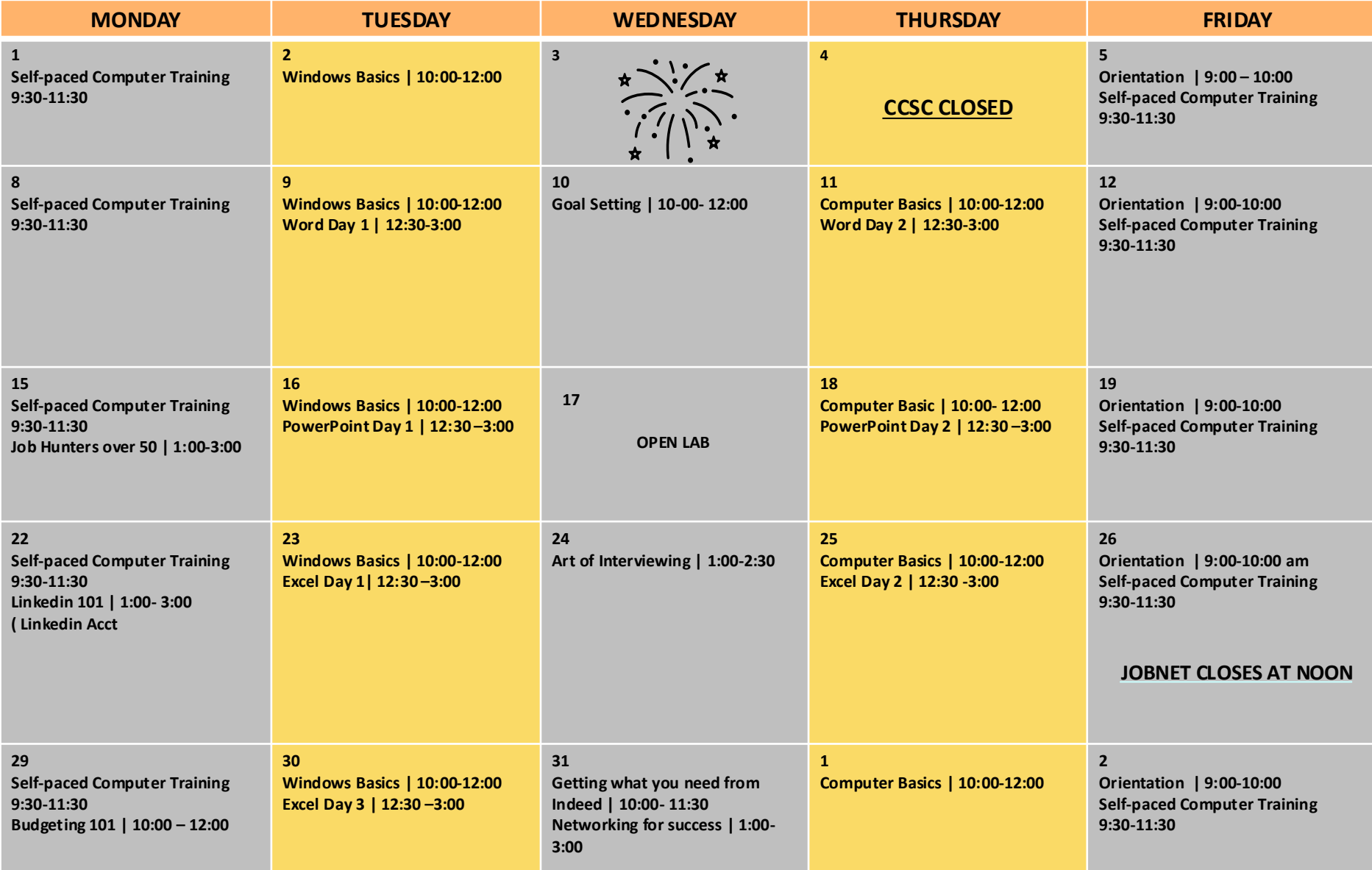